## Package 'concordexR'

May 7, 2024

<span id="page-0-0"></span>Title Calculate the concordex coefficient

Version 1.4.0

Description Many analysis workflows include approximation of a nearest neighbors graph followed by clustering of the graph structure. The concordex coefficient estimates the concordance between the graph and clustering results. The package 'concordexR' is an R implementation of the original concordex Python-based command line tool.

License Artistic-2.0

URL <https://github.com/pachterlab/concordexR>,

<https://pachterlab.github.io/concordexR/>

BugReports <https://github.com/pachterlab/concordexR/issues>

Imports BiocParallel, cli, DelayedArray, ggplot2, Matrix, methods, pheatmap, rlang, scales

Suggests BiocNeighbors, BiocStyle, bluster, covr, knitr, patchwork, rmarkdown, scater, TENxPBMCData, testthat (>= 3.0.0), vdiffr

Encoding UTF-8

Roxygen list(markdown = TRUE)

RoxygenNote 7.2.3

**Depends**  $R$  ( $>= 4.2$ )

Config/testthat/edition 3

biocViews SingleCell, Clustering, GraphAndNetwork

VignetteBuilder knitr

git\_url https://git.bioconductor.org/packages/concordexR

git branch RELEASE 3 19

git\_last\_commit bebac5d

git\_last\_commit\_date 2024-04-30

Repository Bioconductor 3.19

Date/Publication 2024-05-07

```
Author Kayla Jackson [aut, cre] (<https://orcid.org/0000-0001-6483-0108>),
     A. Sina Booeshaghi [aut] (<https://orcid.org/0000-0002-6442-4502>),
     Angel Galvez-Merchan [aut] (<https://orcid.org/0000-0001-7420-8697>),
     Lambda Moses [aut] (<https://orcid.org/0000-0002-7092-9427>),
     Laura Luebbert [ctb] (<https://orcid.org/0000-0003-1379-2927>),
     Lior Pachter [aut, rev, ths] (<https://orcid.org/0000-0002-9164-6231>)
```
Maintainer Kayla Jackson <kaylajac@caltech.edu>

### **Contents**

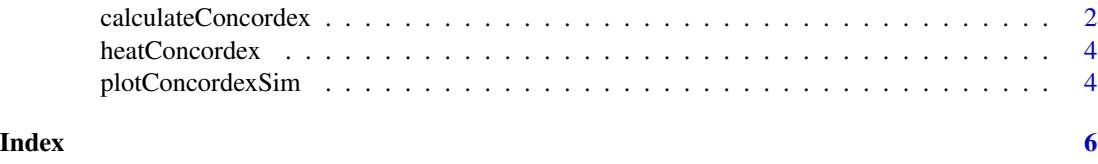

<span id="page-1-1"></span>calculateConcordex *Compute the concordex coefficient*

#### Description

Compute the raw and corrected concordex coefficient using a neighborhood graph and observation labels.

#### Usage

```
calculateConcordex(x, ...)
## S4 method for signature 'ANY'
calculateConcordex(
  x,
  labels,
 k = 20,
 n.iter = 15,
  return.map = TRUE,
  BPPARAM = SerialParam()
```
#### Arguments

)

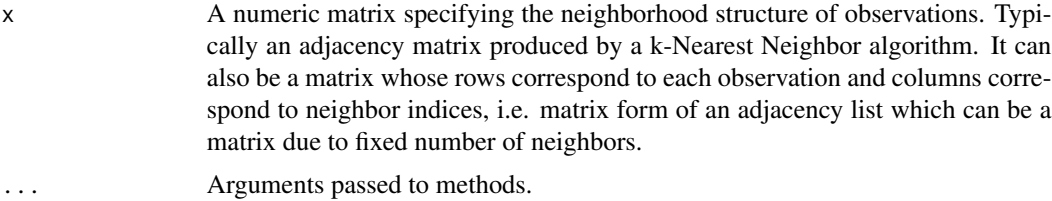

<span id="page-2-0"></span>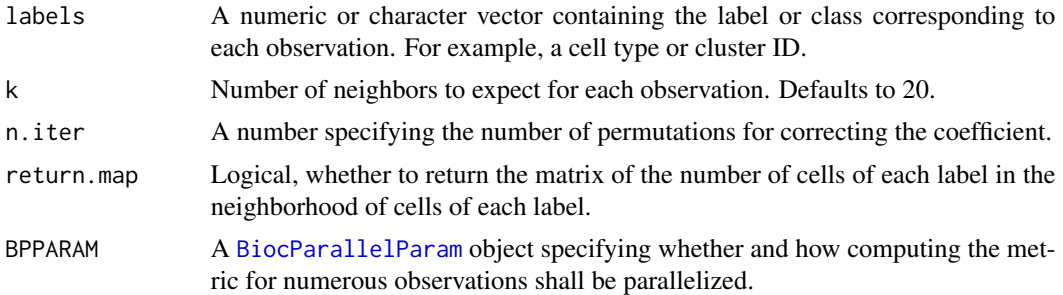

#### Value

A named list with the following components:

concordex The raw concordex coefficient corresponding to the original label assignments.

- mean\_random\_concordex The average of n.iter concordex coefficients. concordex coefficients are computed after permuting the labels and reassigning them to new observations.
- corrected\_concordex Simply the raw concordex coefficient divided by the average of the permuted coefficients.
- simulated Numeric vector of the concordex coefficients from permuted labels, showing the null distribution.
- map Numeric matrix of the number of cells of each label in the neighborhood of cells of each label. Only returned when return.map = TRUE.

#### Examples

```
# Simplest case where input is a nxn matrix
# Neighbors can be oriented along the rows or columns
nCells <- 10
k < -3set.seed(40)
labels <- sample(paste0("l", seq_len(3)), nCells, replace=TRUE)
mtx <- sapply(seq_len(nCells), function(x) {
    out <- rep(0, nCells)
    out[-x] <- sample(c(rep(1, k), rep(0, nCells - k - 1)))
    out
})
res <- calculateConcordex(mtx, labels, k = k)
res
# Also works if input matrix is nxk or kxn
mtx <- sapply(seq_len(nCells), function(x) {
  out <- sample((seq_len(nCells))[-x], k)
  out
})
res <- calculateConcordex(mtx, labels, k = k)
```
<span id="page-3-0"></span>res

heatConcordex *Plot the concordex map matrix as a heatmap*

#### Description

The calculateConcordex function returns a matrix showing the number of cells of each label in the neighborhood of cells of each label when argument return.map = TRUE. This function plots this matrix as a heatmap, which can be used as a clustering diagnostic.

#### Usage

```
heatConcordex(concordex, ...)
```
#### Arguments

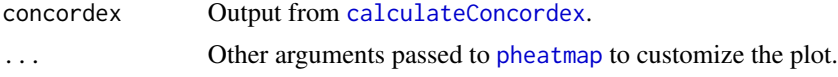

#### Value

A pheatmap object.

#### Examples

```
library(BiocNeighbors)
g \leftarrow \text{findKNN}(iris[, seq\_len(4)], k = 10)res <- calculateConcordex(g$index,
    labels = iris$Species, k = 10,
    return.map = TRUE
\lambdaheatConcordex(res)
```
plotConcordexSim *Plot density plot of simulated results*

#### Description

The concordex values from permuted labels represent the null distribution of the statistic. This can be plotted as a density plot and visually compared to the actual value.

#### Usage

```
plotConcordexSim(concordex, ...)
```
#### <span id="page-4-0"></span>plotConcordexSim 5

#### Arguments

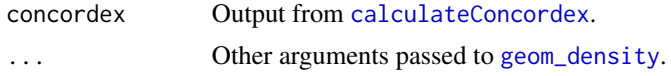

#### Value

A ggplot2 object. The density plot shows the simulated concordex coefficient from permuted labels, while the vertical line shows the actual concordex coefficient.

#### Examples

```
library(BiocNeighbors)
g \leftarrow \text{findKNN}(iris[, seq\_len(4)], k = 10)res <- calculateConcordex(g$index, labels = iris$Species, k = 10)
plotConcordexSim(res)
```
# <span id="page-5-0"></span>Index

BiocParallelParam, *[3](#page-2-0)*

calculateConcordex, [2,](#page-1-0) *[4,](#page-3-0) [5](#page-4-0)* calculateConcordex,ANY-method *(*calculateConcordex*)*, [2](#page-1-0)

geom\_density, *[5](#page-4-0)*

heatConcordex, [4](#page-3-0)

pheatmap, *[4](#page-3-0)* plotConcordexSim, [4](#page-3-0)